# Software QA w/ Generative AI (CS598): Software Testing

Lingming Zhang Spring 2024

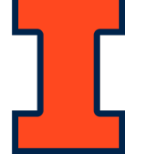

#### Testing: basic concepts

- **Test case** (or, simply **test**): an execution of the software with a given test input, including:
	- Input values
	- Sometimes include execution steps
	- Expected outputs (**test oracle**)
- **Test suite**: a finite set of tests
	- Usually can be run together in sequence
- **Test adequacy**: a measurement to evaluate the test quality
	- Such as code coverage

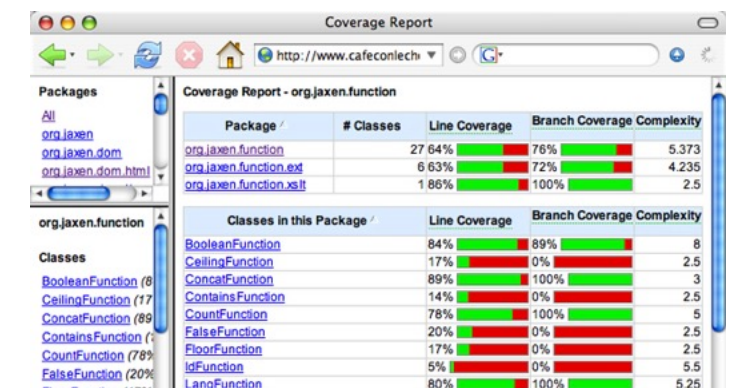

 $2001$ 

## Testing: levels

- Unit Testing
	- Test each single module in isolation
- Integration Testing
	- Test the interaction between modules
- System Testing
	- Test the system as a whole, by developers
- Acceptance Testing
	- Validate the system against user requirements, by customers with no formal test cases

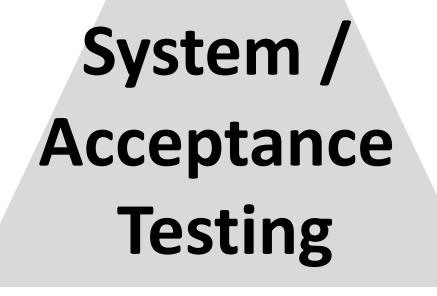

#### **Integration Testing**

#### **Unit Testing**

## Types of test generation

• Black-box (functional) vs. white-box (structural) testing

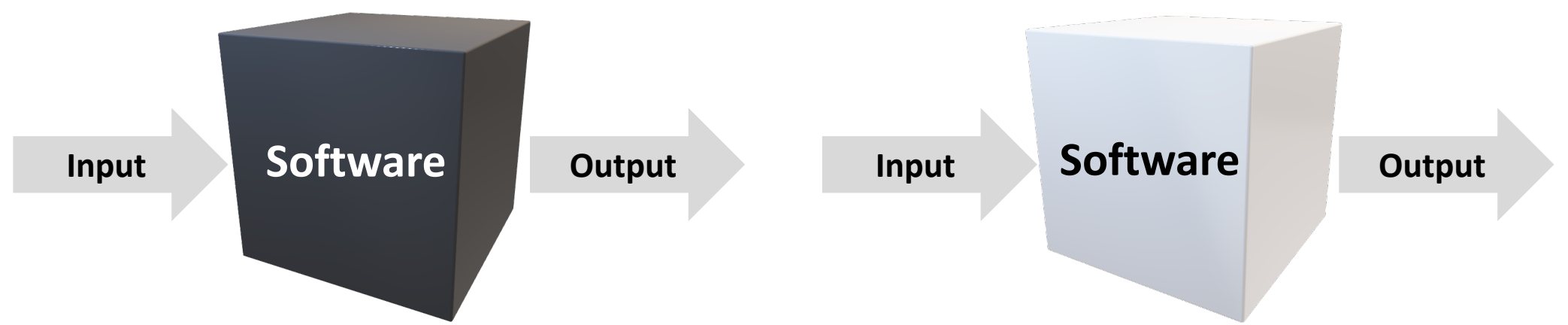

- **Black-box test generation**: generates tests based on the functionality of the program
- **White-box test generation**: generates tests based on the source-code structure of the program

## Today's focus

- **Unit testing**: involves testing individual units (e.g., methods or classes) of a software to ensure that each part is correct, typically
	- Unit level
	- White-box
	- Deterministic
	- $\bullet$
- **Fuzz testing** (fuzzing): involves providing invalid, unexpected, or random data as inputs to a software, typically
	- System level
	- Black-box
	- Non-deterministic
	- …

#### This class

#### • Unit Testing

- Feedback-directed Random Test Generation (ICSE'
- Fuzz Testing
	- Finding and Understanding Bugs in C Compilers (P
	- Fuzzing with Code Fragments (SEC'12)
	- Compiler Validation via Equivalence Modulo Input
	- AFL: American Fuzzy Lop (https://github.com/goog

#### Problem: unit test generation

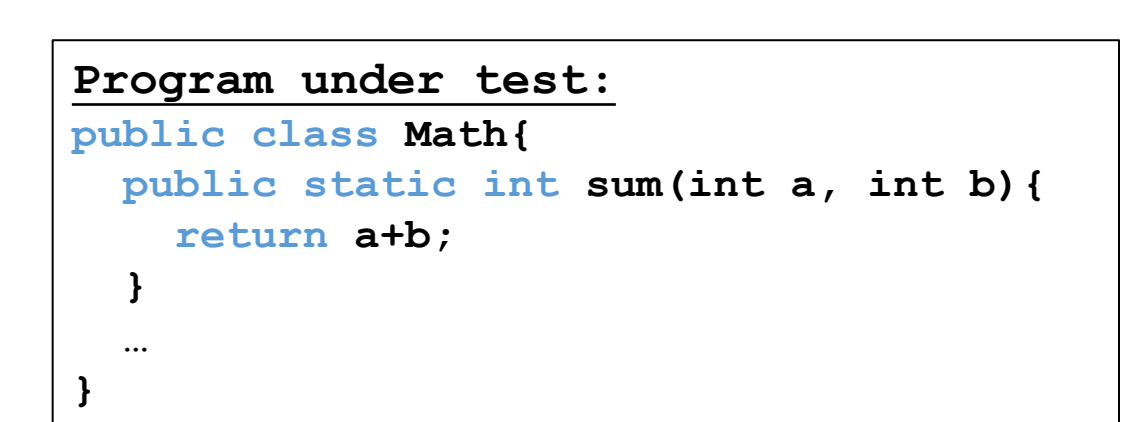

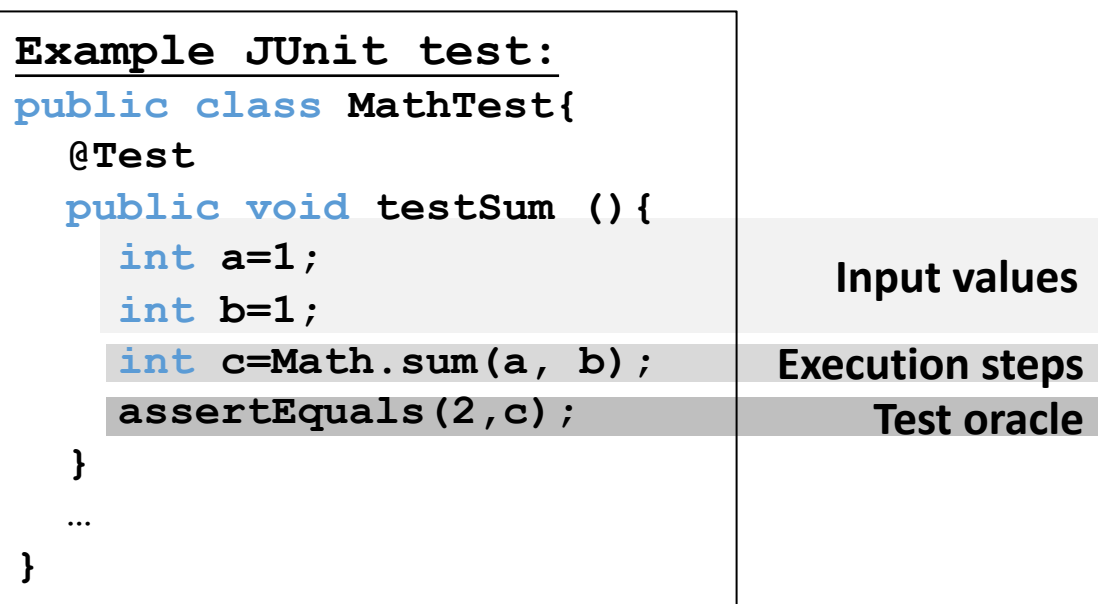

#### **Is this an important problem?**

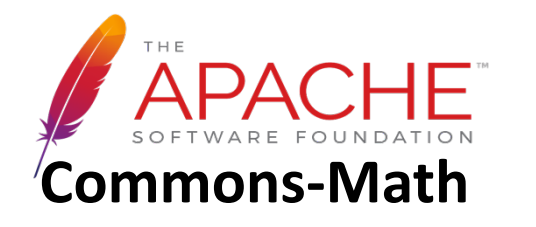

- 84,377 lines of **source code**
- 86,924 lines of **unit-test code**

## How to perform random white-box test generation?

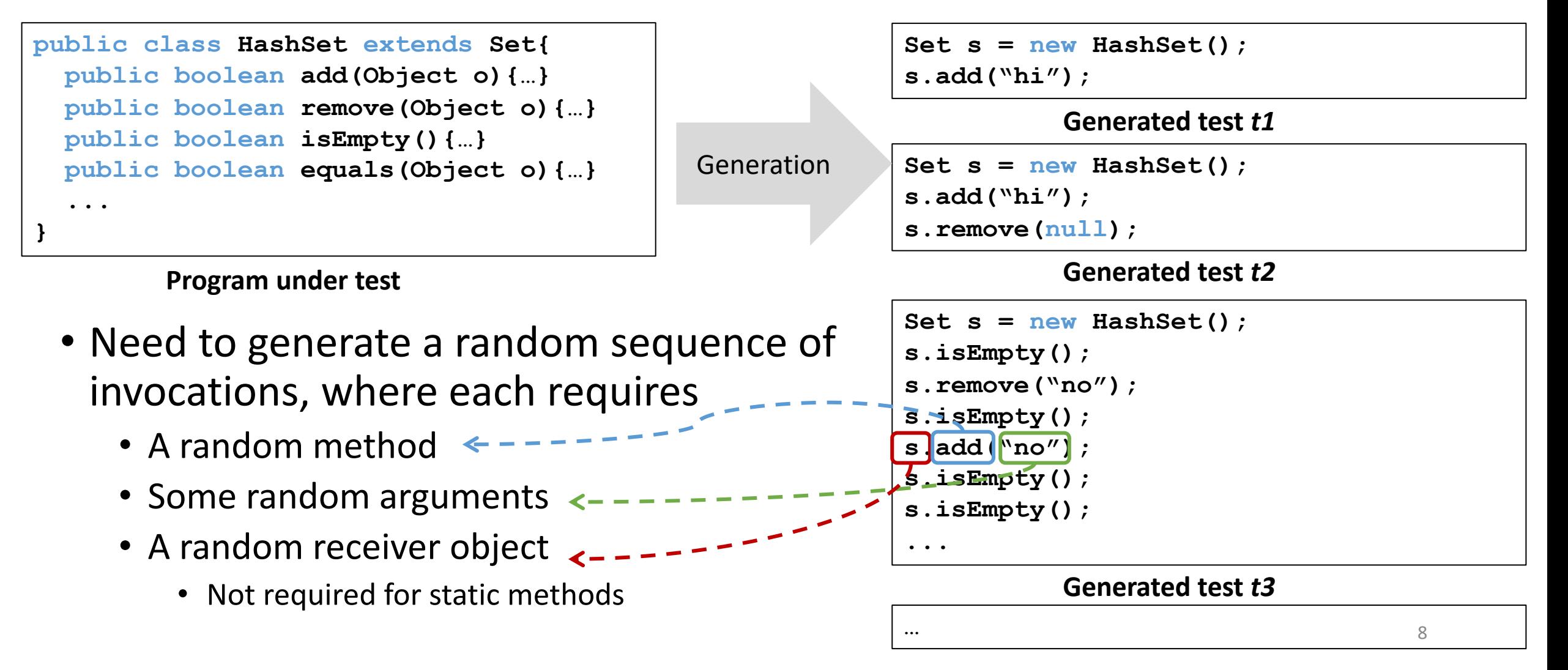

## Random method-sequence generation: limitations

- Does not have test oracles
	- E.g., an ideal test oracle for the test below: **assertEquals(1, s.size())**
- Cannot generate complex tests
	- E.g., the arguments of some method invocations can be generated by other method invocations
- Can have many redundant&illegal tests

```
Set s = new HashSet(); 
s.isEmpty(); 
s.remove("no"); 
s.isEmpty(); 
s.add("no"); 
s.isEmpty(); 
s.isEmpty();
```
**A random test**

#### Random method-sequence generation: redundant&illegal tests

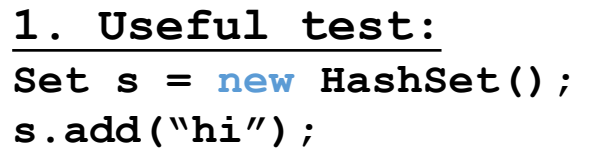

**3. Useful test:**

**Date d = new Date(2006, 2, 14);**

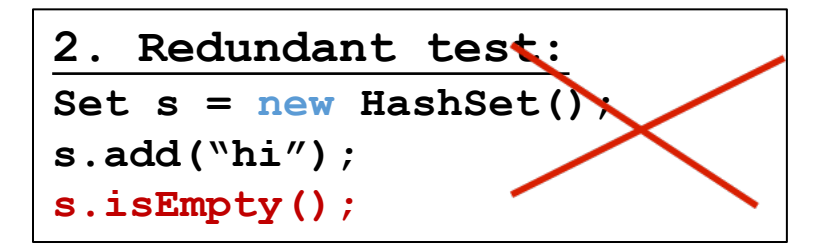

Should not output

**4. Illegal test:** Date d = new Date(2006, 2, 14);  $d.setMonth(-1)$ ; // prexargument  $>= 0$ 

Should not output

**5. Illegal test:** Date d = new Date(2006, 2,  $d.setMonth(-1)$ ; // pre: argument  $>= 0$ **d.setDay(5);**

10 Should not even generate

Randoop: feedback-directed (adaptive) random test generation

- Use code contracts as test oracles
- Build test inputs incrementally
	- New test inputs extend previous ones
	- In this context, a test input is a method sequence
- As soon as a test is created, use its execution results to guide generation
	- away from redundant or illegal method sequences
	- towards sequences that create new object states

## Randoop input/output

#### • **Input**:

- Classes under test
- Time limit
- Set of contracts
	- Method contracts (e.g. "o.hashCode() throws no exception")
	- Object invariants (e.g. "o.equals(o) == true")
- **Output**: contract-violating test cases

```
HashMap h = new HashMap();
Collection c = h.values();
Object[] a = c.toArray();
LinkedList l = new LinkedList();
l.addFirst(a);
TreeSet t = new TreeSet(l);
Set u = Collections.unmodifiableSet(t);
assertTrue(u.equals(u));
```
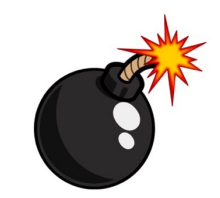

fails on Sun's JDK 1.5/1.6 when executed

#### Randoop: algorithm

- Seed value pool for primitive types
	- pool = { **0, 1, true, false, "hi", null** ... }
- Do until time limit expires:
	- Create a new sequence
		- Randomly pick a method call  $m(T_1...T_k)/T_{\text{ret}}$
		- For each input parameter of type  $T_i$ , randomly pick a sequence  $S_i$  from the value pool that constructs an object  $v_i$  of type  $T_i$
		- Create new sequence  $S_{new} = S_1$ ; ...;  $S_k$ ;  $T_{ret}$   $v_{new} = m(v_1...v_k)$ ;
		- if S<sub>new</sub> was previously created (lexically), go to first step
	- Classify the new sequence S<sub>new</sub>
		- May discard, output as test case, or add to pool

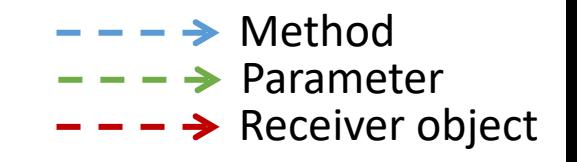

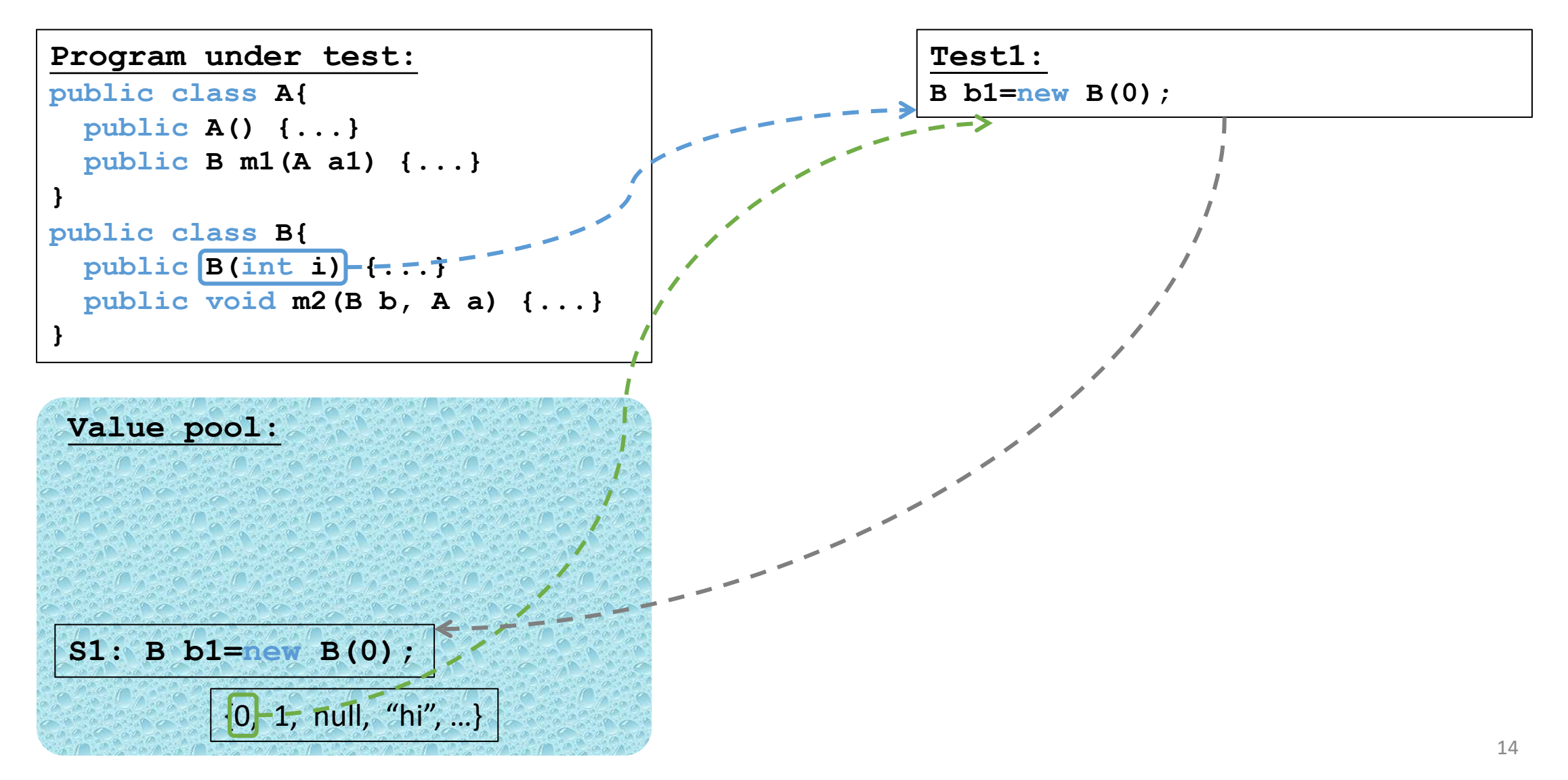

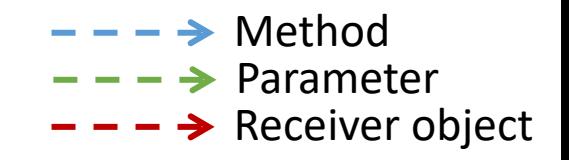

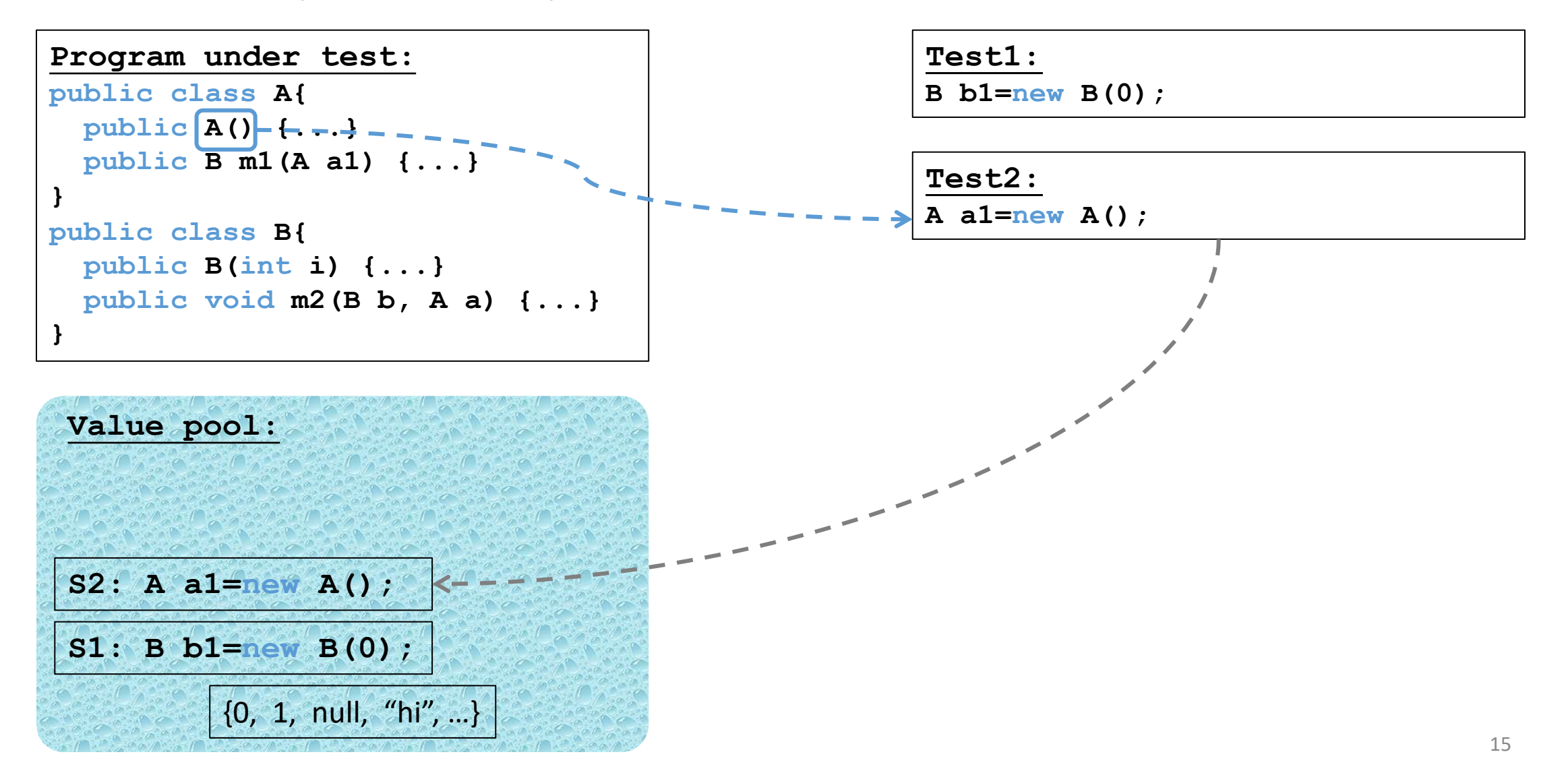

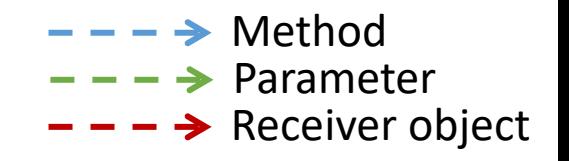

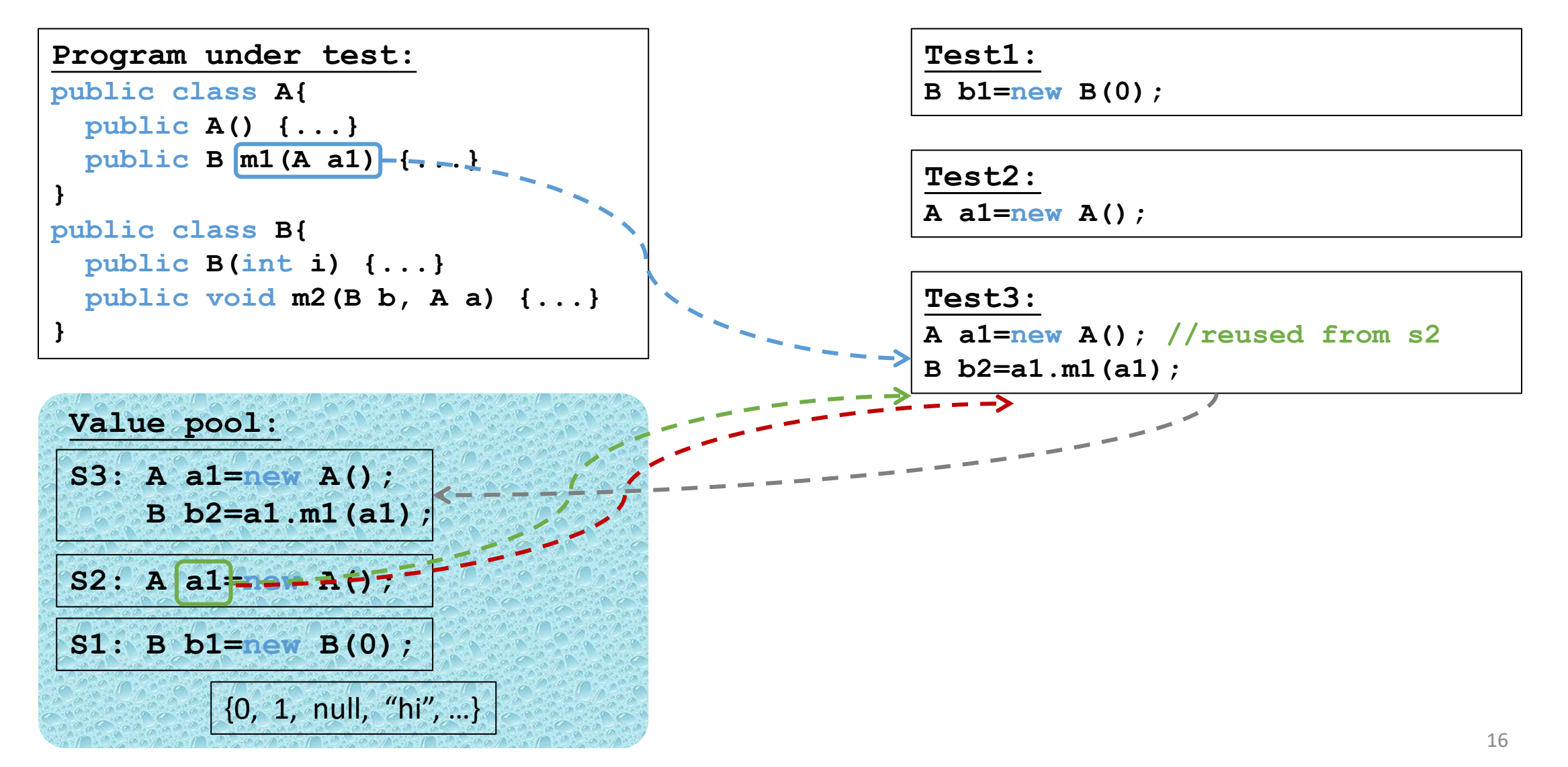

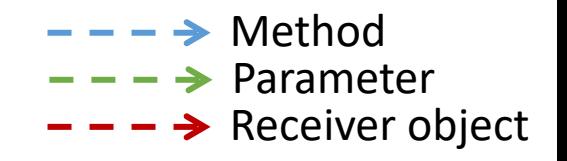

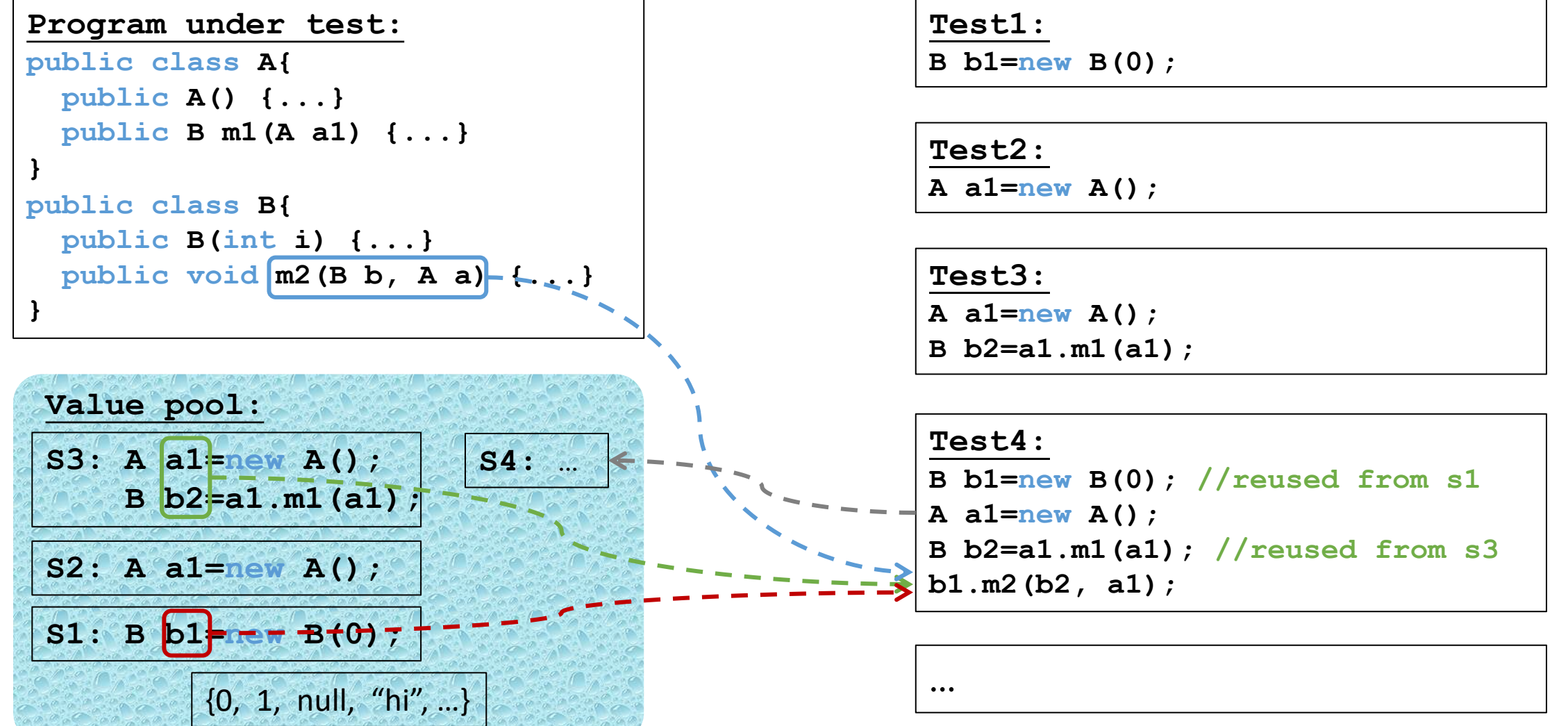

```
Classifying a sequence
```
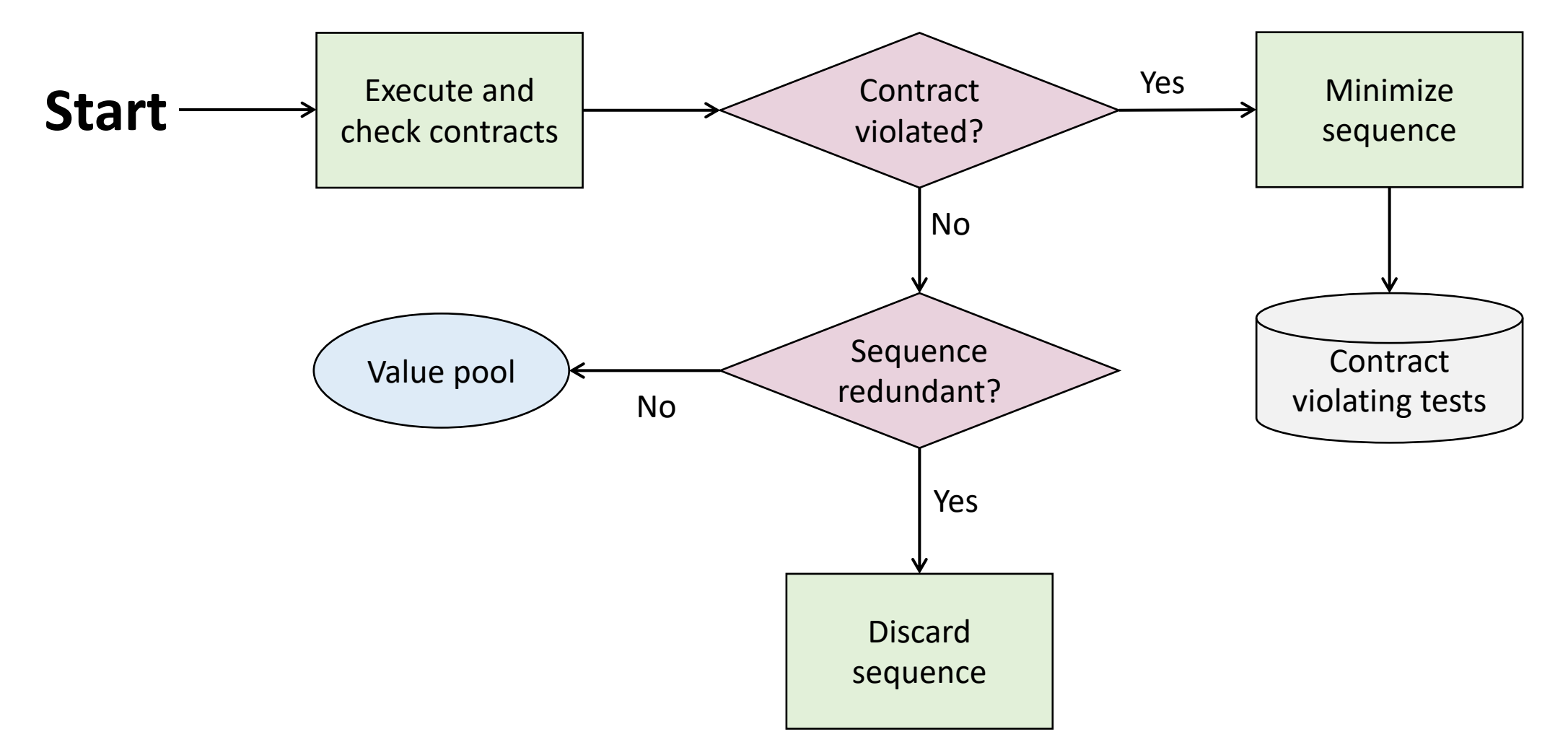

#### Redundant sequences

- During generation, maintain a set of all objects created
- A sequence is redundant if all the objects created during its execution are members of the above set (using *equals* to compare)
- Could also use more sophisticated state equivalence methods
	- E.g. heap canonicalization used in model checkers

## Tool support

#### • **Input**:

- An assembly (for .NET) or a list of classes (for Java)
- Generation time limit
- Optional: a set of contracts to augment default contracts
- **Output**: a test suite (JUnit or Nunit) containing
	- Contract-violating test cases
	- Normal-behavior test cases

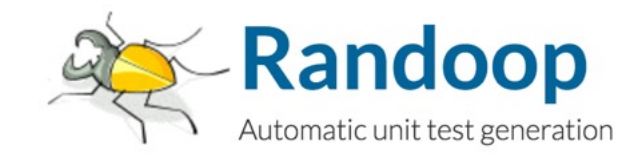

#### Randoop outputs oracles

• Oracle for contract-violating tests:

```
Object o = new Object();
LinkedList l = new LinkedList();
l.addFirst(o);
TreeSet t = new TreeSet(1);
Set u = Collections.unmodifiableSet(t);
assertTrue(u.equals(u));//expected to fail
                                    Find current bugs
```
• Oracle for normal-behavior tests (regression tests):

```
Object o = new Object();
LinkedList l = new LinkedList();
l.addFirst(o);
l.add(o);
assertEquals(2, l.size());//expected to pass
assertEquals(false,l.isEmpty());//expected to pass
                                                Find future bugs
```
#### Some Randoop options

#### • Avoid use of null

```
Statically:
Object o = new Object();
LinkedList l = new LinkedList();
l.add(null);
```

```
Dynamically:
Object o = ret
LinkedList 1 =
l.add(o);
```
- Bias random selection
	- Favor shorter sequences
	- Favor methods that have been less covered
	- Use constants mined from source code
- Source code available:
	- https://randoop.github.io/randoop/

## Code coverage by Randoop

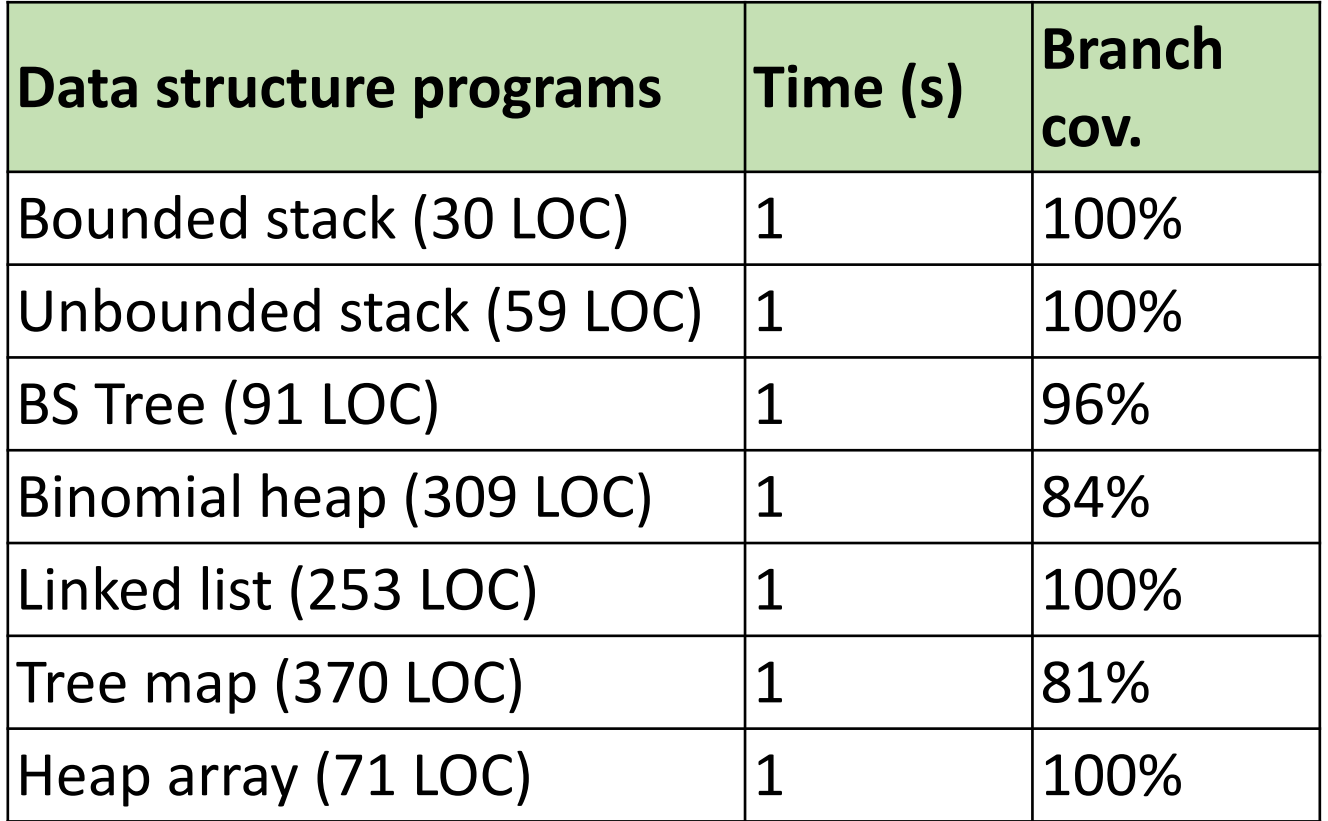

## Bug detection by Randoop: subjects

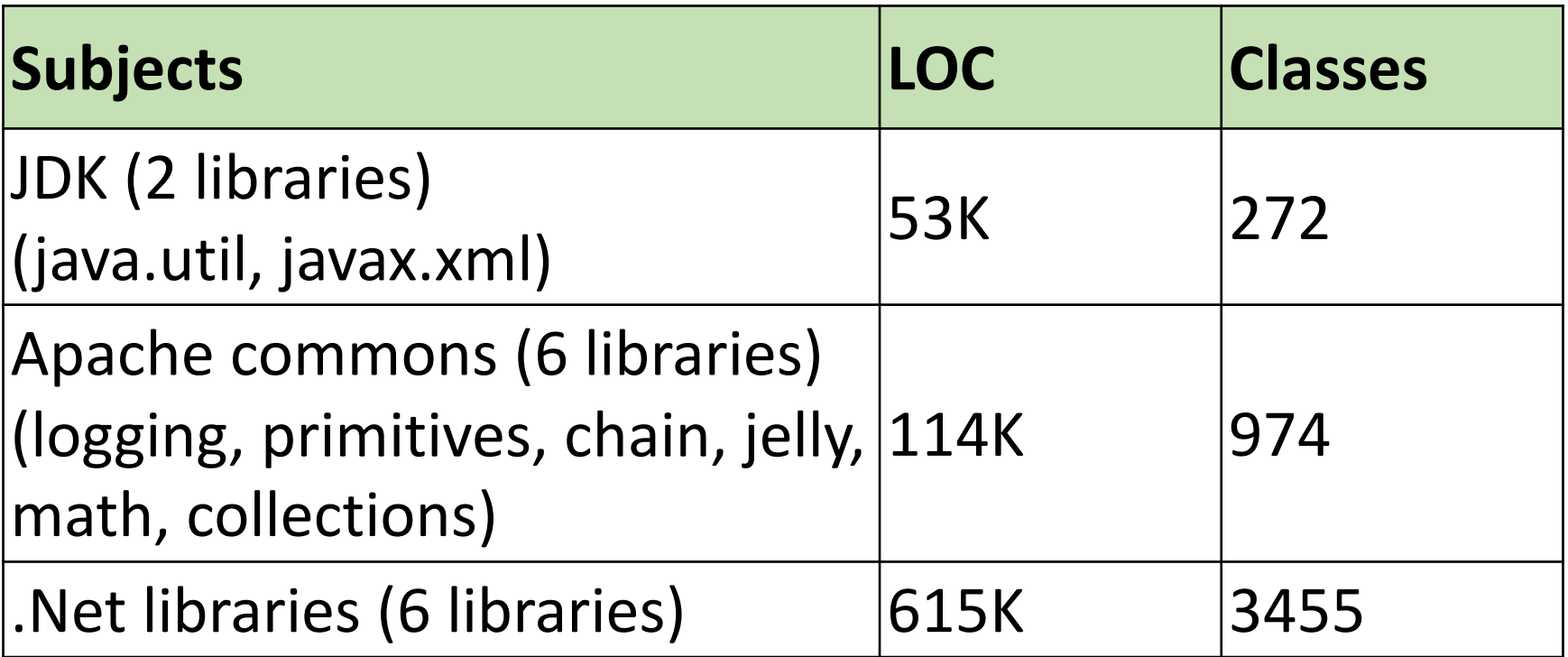

## Bug detection by Randoop: methodology

- Ran Randoop on each library
	- Used default time limit (2 minutes)
- Contracts:
	- **o.equals(o)==true**
	- **o.equals(o)** throws no exception
	- **o.hashCode()** throws no exception
	- **o.toString()** throw no exception
	- No null inputs and:
		- Java: No NPEs
		- .NET: No NPEs, out-of-bounds, of illegal state exceptions

#### Bug detection by Randoop: subjects

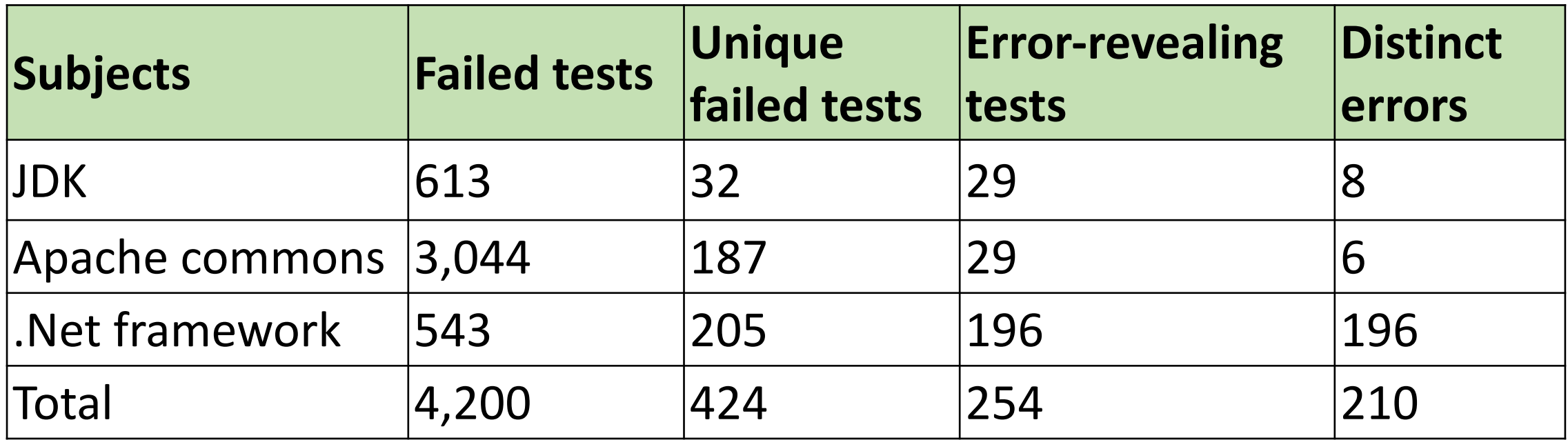

## Errors found: examples

- JDK Collections classes have 4 methods that create objects violating **o.equals(o)** contract
- Javax.xml creates objects that cause **hashCode** and **toString** to crash, even though objects are well-formed XML constructs
- Apache libraries have constructors that leave fields unset, leading to NPE on calls of **equals**, **hashCode** and **toString** (this only counts as one bug)
- .Net framework has at least 175 methods that throw an exception forbidden by the library specification (NPE, out-of-bounds, of illegal state exception)
- .Net framework has 8 methods that violate **o.equals(o)**
- .Net framework loops forever on a legal but unexpected input

## Has Randoop been compared to existing solutions?

- Systematic testing:
	- Java PathFinder (JPF)
	- jCUTE
- Undirected Random testing:
	- Randoop-feedback
	- JCrasher

#### Regression testing scenario

- Randoop can create regression oracles
- Generated test cases using JDK 1.5
	- Randoop generated 41K regression test cases
- Ran resulting test cases on
	- JDK 1.6 Beta
		- 25 test cases failed
	- Sun's implementation of the JDK
		- 73 test cases failed

```
Object o = new Object();
LinkedList l = new LinkedList();
l.addFirst(o);
l.add(o);
assertEquals(2, l.size());//expected to pass
assertEquals(false,l.isEmpty());//expected to pass
```
- Failing test cases pointed to 12 distinct errors
- These errors were not found by the extensive compliance test suite that Sun provides to JDK developers

#### Randoop: applications

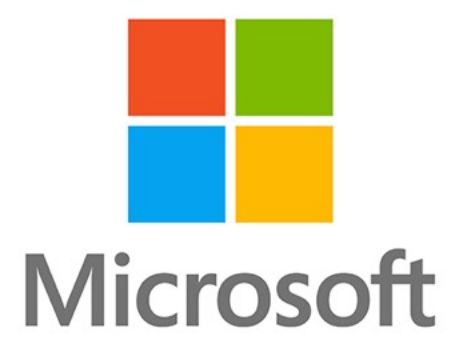

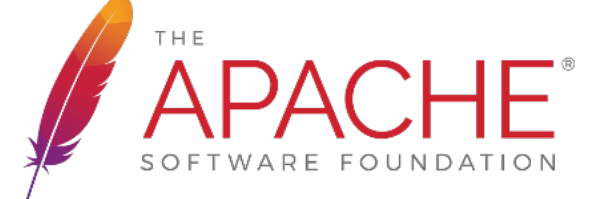

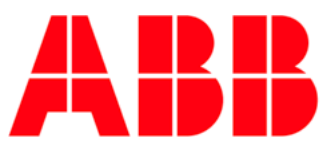

Power and productivity for a better world™

#### This class

- Unit Testing
	- Feedback-directed Random Test Generation (ICSE'
- Fuzz Testing
	- Finding and Understanding Bugs in C Compilers (P
	- Fuzzing with Code Fragments (SEC'12)
	- Compiler Validation via Equivalence Modulo Input
	- AFL: American Fuzzy Lop (https://github.com/goog

#### Fuzz testing

#### **./Program < /dev/random**

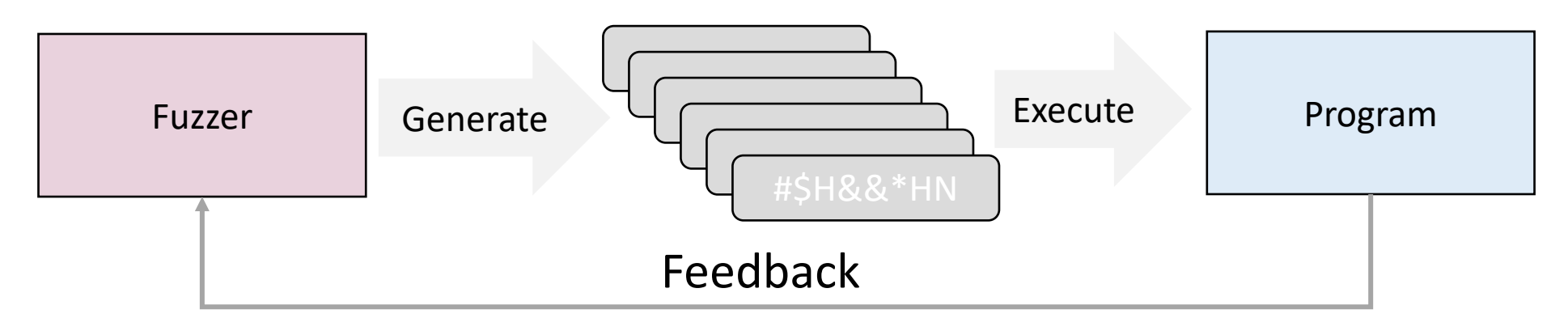

- Fuzzing strategies
	- Mutation-based
	- Generation-based
	- Learning-based
- Feedback guide
	- New coverage?
	- Shorter execution?
	- Valid input?
- Targeted programs
	- Binaries
	- Compilers
	- Browsers
	- DB systems
	- ML systems

• …

## Generation-based fuzzing

#### • Create test inputs based on predefined structure/grammar

```
<start> ::= <expr> 
<expr> ::= <term> + <expr> | <term> - <expr> | <term> 
<term> ::= <term> * <factor> | <term> / <factor> | <factor> 
\langle <factor> ::= +\langle +\langle +\rangle +\langle +\langle +\rangle +\langle +\langle +\rangle +\langle +\langle +\rangle +\langle +\rangle +\langle +\rangle +\langle +\rangle +\langle +\rangle +\langle +\rangle +\langle +\rangle +\langle +\rangle +\langle +\rangle +\langle +\rangle +\langle +\rangle +\rangle +\rangle\langleint> ::= \langledigit>\langleint> | \langledigit>
\langle digit \rangle ::= 0 | 1 | 2 | 3 | 4 | 5 | 6 | 7 | 8 | 9
                                                                                                                                           Generate
```
#### **Arithmetic expression grammar Arithmetic expression**

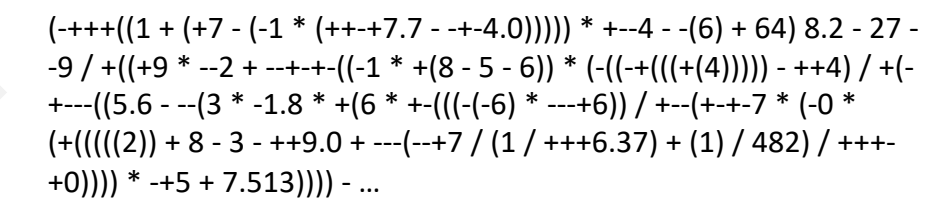

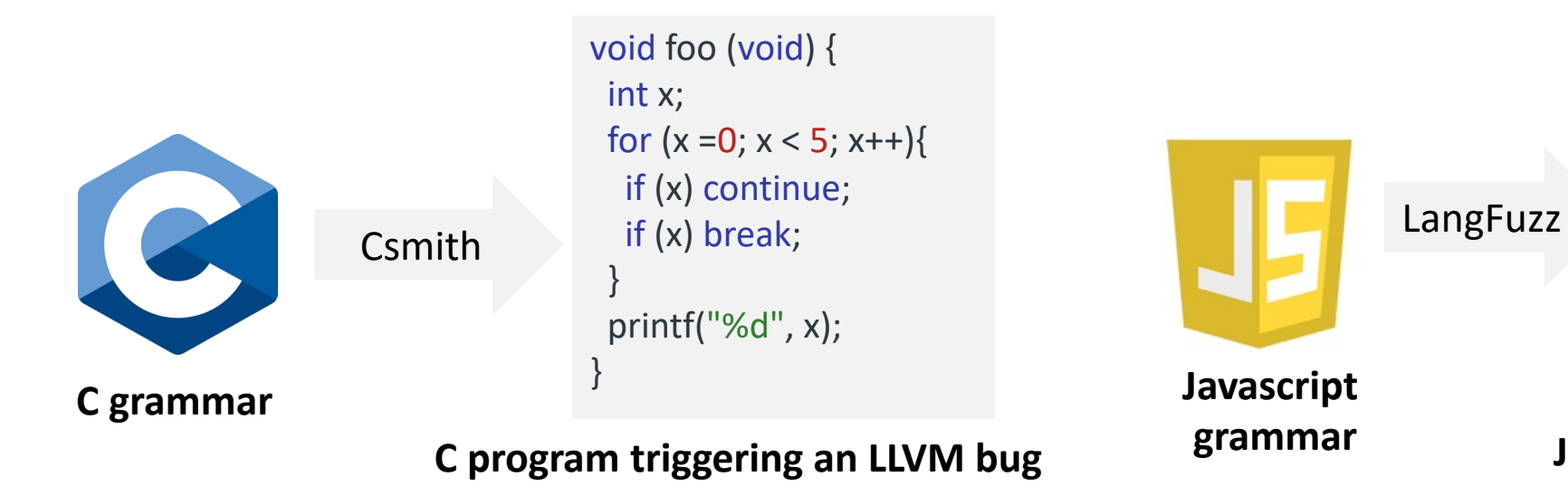

var haystack = "foo"; var re $text$  = " $^{\circ}$ foo"; haystack  $+= "x";$ re text  $+= "(x)"$ ; var re = new RegExp(re text); re.test(haystack);  $RegExp.input = Number();$ print(RegExp.\$1);

**JS** program crashing Mozilla<sub>33</sub>

## Generation-based fuzzing: examples

- Finding and Understanding Bugs in C Compilers (PLDI'11)
	- Targeting C compilers
	- Cited for **1,000+** times
	- **400+** GCC/LLVM bugs found
- Fuzzing with Code Fragments (SEC'12)
	- Targeting JS browsers/engines
	- Cited for **400+** times
	- USD **50,000+** bug bounties in the first month
	- **2,000+** bugs found for Mozilla Firefox, Google Chrome, and Microsoft Edge to date

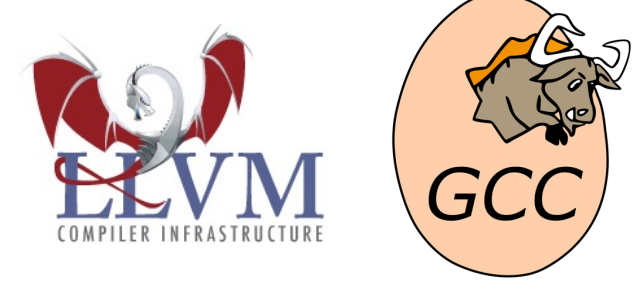

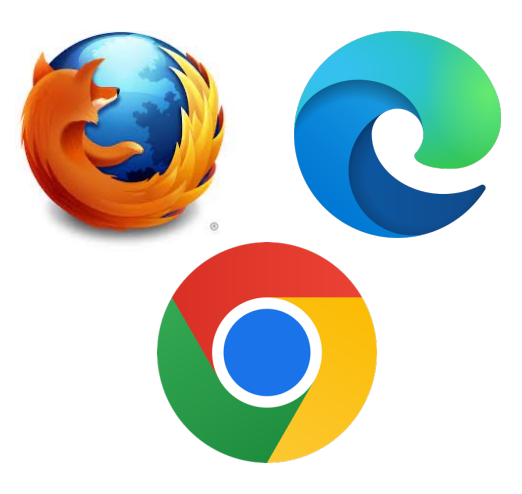

## Mutation-based fuzzing

• Apply small mutations on high-quality seed inputs to generate more test inputs

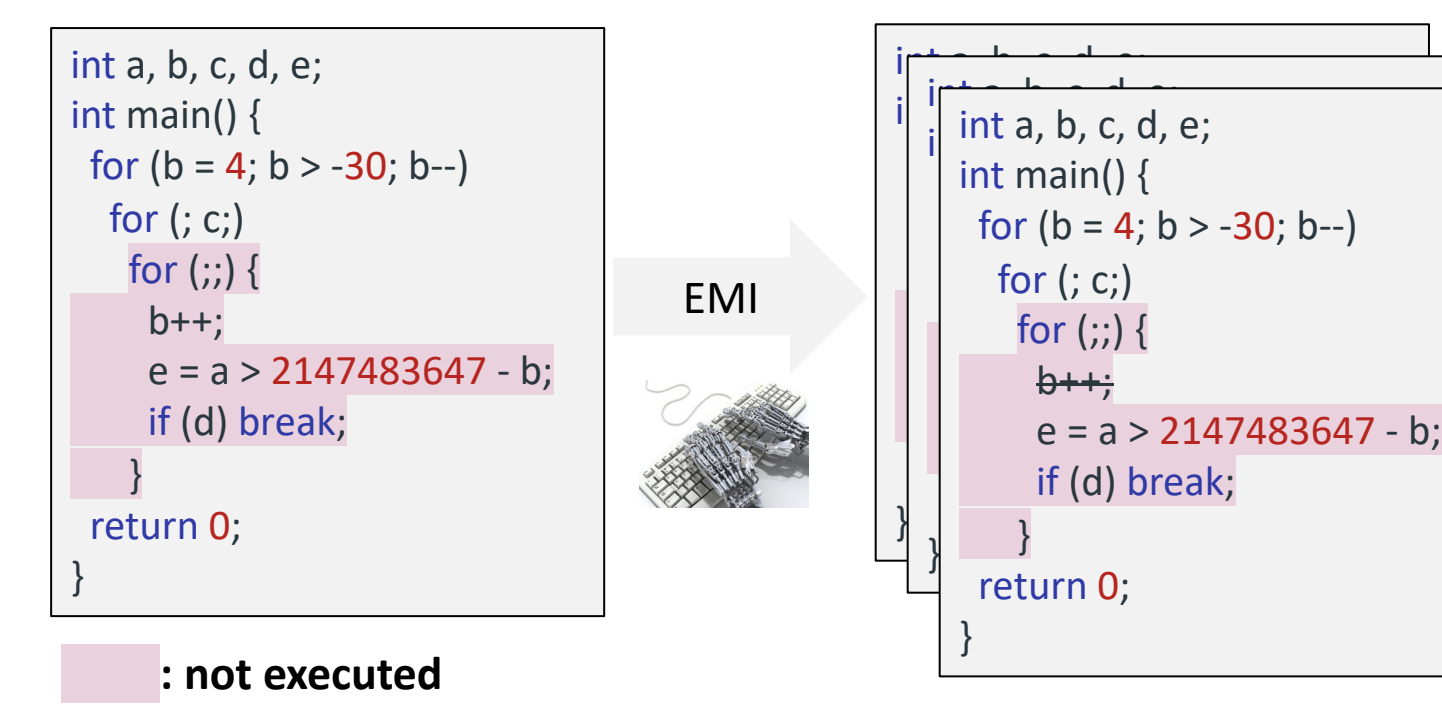

- Structured mutation not generalizable?
- Mutation at the binary level!

| american fuzzy lop 0.47b (readpng)                                                                                                    |                                                                                                    |                                                                                                  |
|----------------------------------------------------------------------------------------------------|----------------------------------------------------------------------------------------------------|--------------------------------------------------------------------------------------------------|
| process timing<br>run time: 0 days, 0 hrs, 4 min, 43 sec<br>last new path : 0 days, 0 hrs, 0 min, 26 sec<br>last unig crash : none seen yet<br>last unig hang : 0 days, 0 hrs, 1 min, 51 sec |                                                                                                    | overall results<br>cycles done: 0<br>total paths : 195<br>uniq crashes : $0$<br>uniq hangs $: 1$ |
| cycle progress<br>now processing: 38 (19.49%)<br>paths timed out : 0 (0.00%)<br>stage progress                                                                                               | map coverage<br>findings in depth                                                                                        | map density : 1217 (7.43%)<br>count coverage : 2.55 bits/tuple                                   |
| now trying : interest 32/8<br>stage execs: 0/9990 (0.00%)<br>total execs: 654k<br>exec speed: 2306/sec                                                                                       | favored paths: 128 (65.64%)<br>new edges on : 85 (43.59%)<br>total crashes : 0 (0 unique)<br>total hangs : $1(1$ unique) |                                                                                                  |
| fuzzing strategy yields<br>bit flips: $88/14.4k$ , $6/14.4k$ , $6/14.4k$<br>byte flips : 0/1804, 0/1786, 1/1750<br>arithmetics: 31/126k, 3/45.6k, 1/17.8k                                    |                                                                                                    | path geometry<br>levels: 3<br>pendina: 178<br>pend fav : 114                                     |
| known ints : 1/15.8k, 4/65.8k, 6/78.2k<br>havoc: 34/254k, 0/0<br>trim: 2876 B/931 (61.45% gain)                                                                                              |                                                                                                    | imported : 0<br>variable : $0$<br>latent: 0                                                      |
|                                                                                                    |                                                                                                    |                                                                                                  |

**AFL**

## Mutation-based fuzzing: examp

- Compiler Validation via Equivalence Modulo Ir
	- Insight: EMI takes existing input programs and ger on a particular set of inputs (by removing unexecuted a compiler fuzzing
	- **147** confirmed bugs found in the paper
	- Found 1,000+ LLVM/GCC bugs together with follow
- AFL: American Fuzzy Lop (https://github.com/
	- The pioneer binary fuzzing tool leveraging coverag
	- Highly scalable and generalizable due to the pract
	- Found numerous bugs in real-world software syste

**Maven Alexandrian Mayer** 

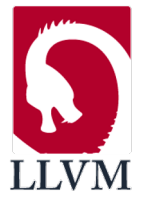

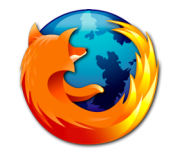

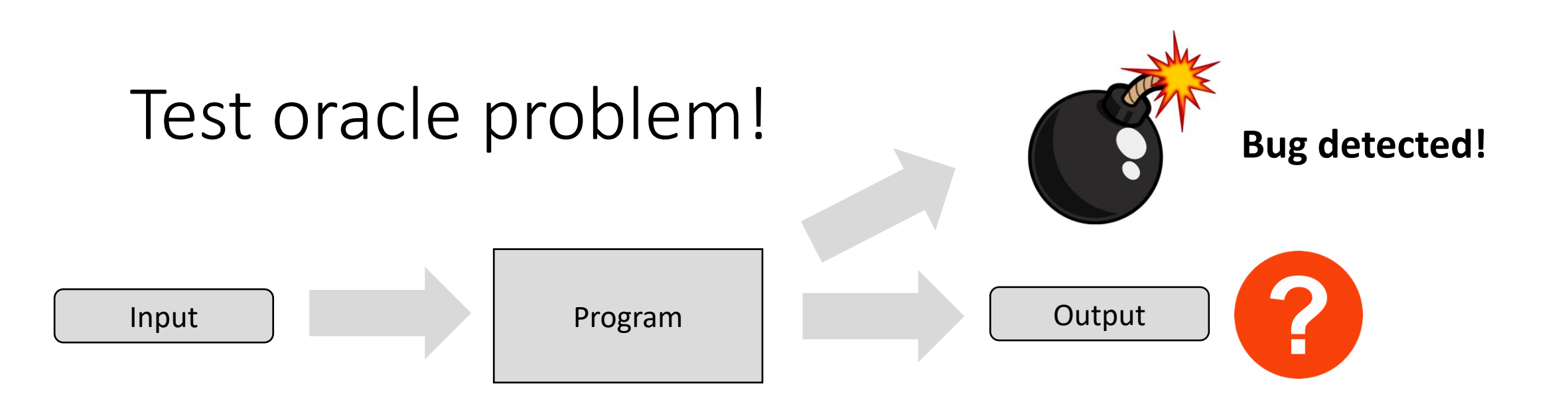

#### **Test oracle:** a mechanism for determining whether software executed correctly for a test<sup>1</sup>.

#### **One of the hardest problem in Software Engineering! How to mitigate it?**

1https://en.wikipedia.org/wiki/Test\_oracle

## Differential testing

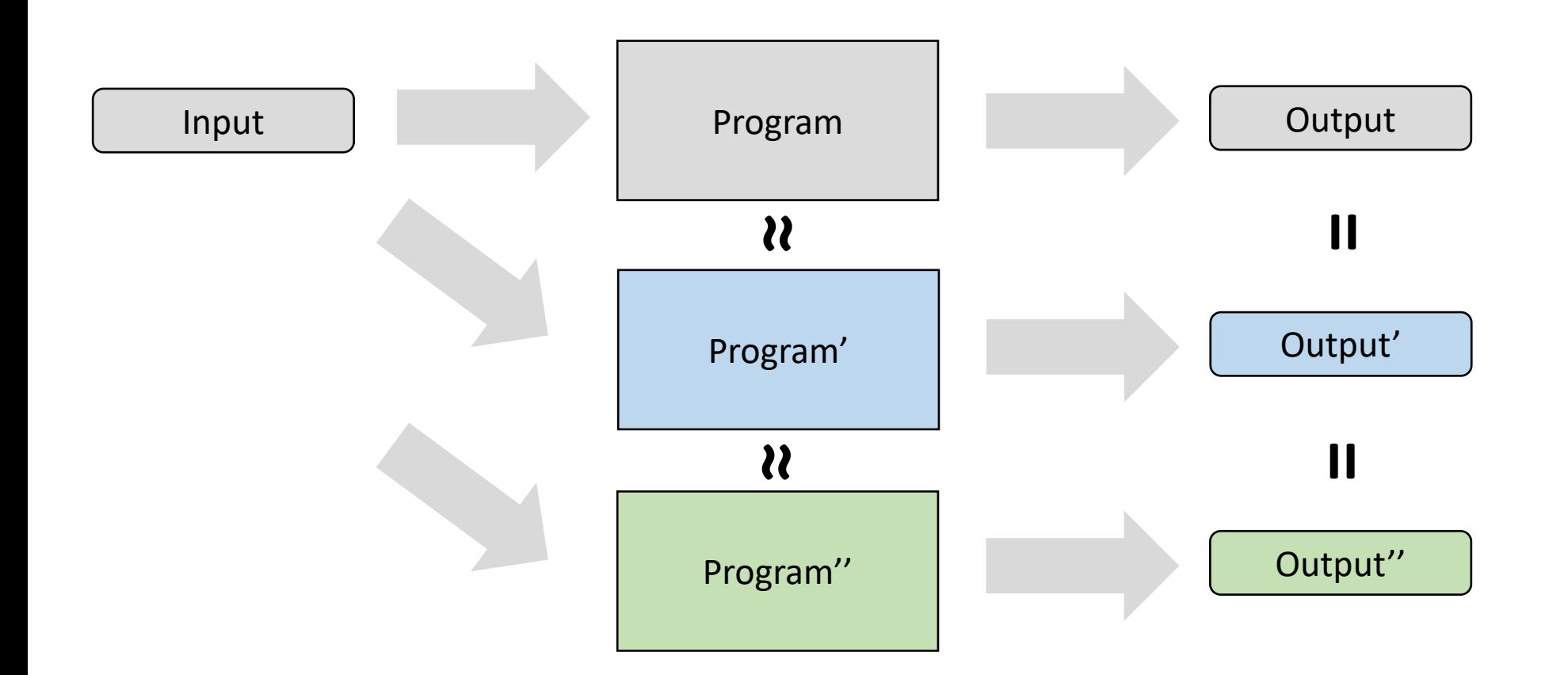

Provide the same input to **similar** applications, and observe output **differences**

## Differential testing: browsers

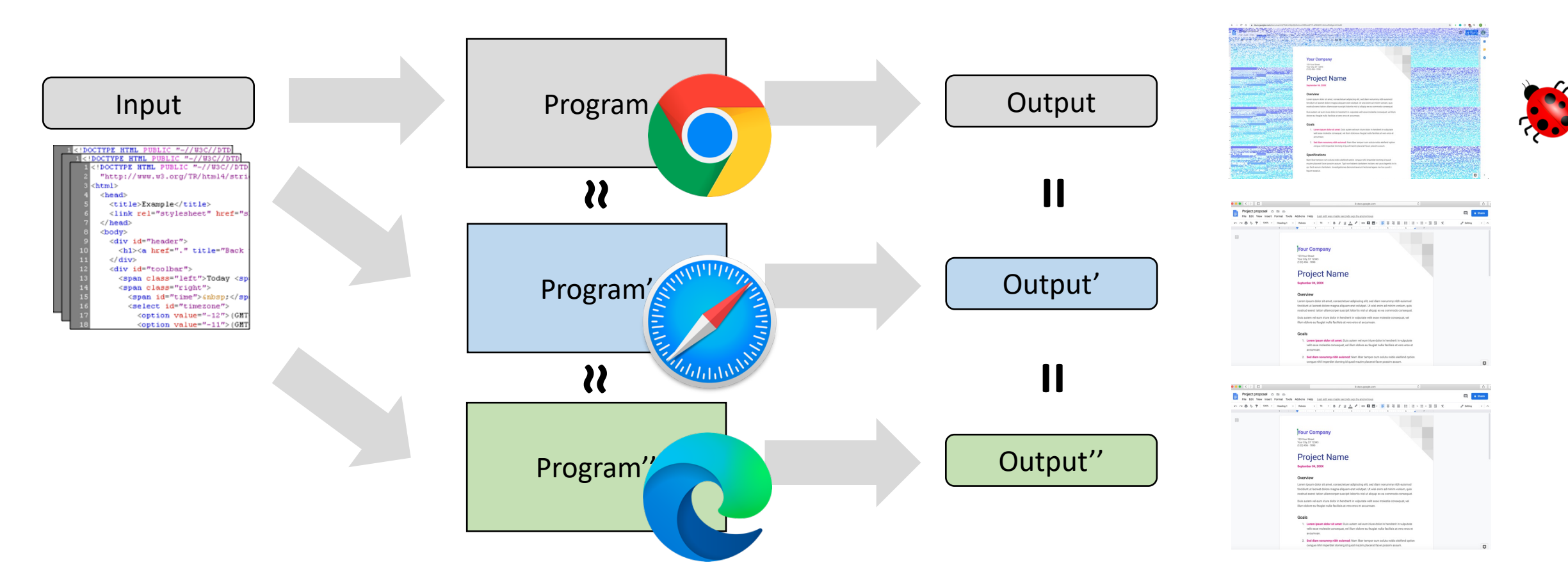

Provide the same input to **similar** applications, and observe output **differences**

## Differential testing: compilers (Csmith)

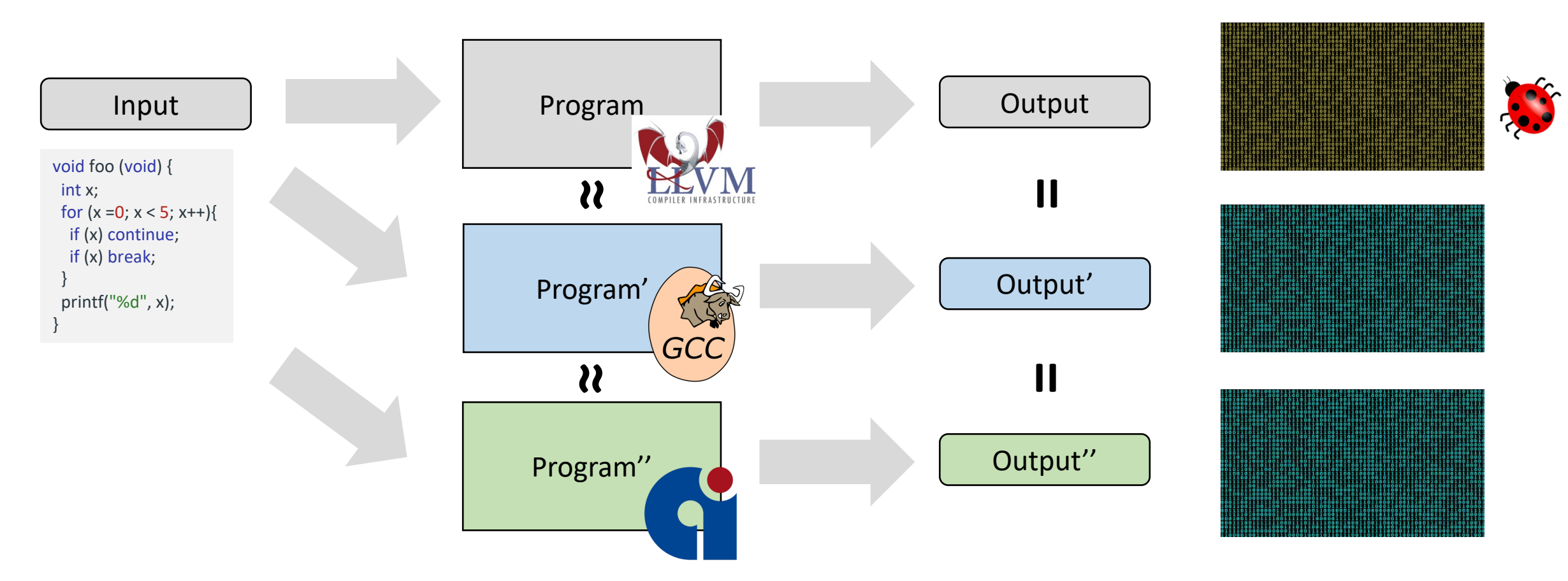

Provide the same input to **similar** applications, and observe output **differences**

#### Metamorphic testing

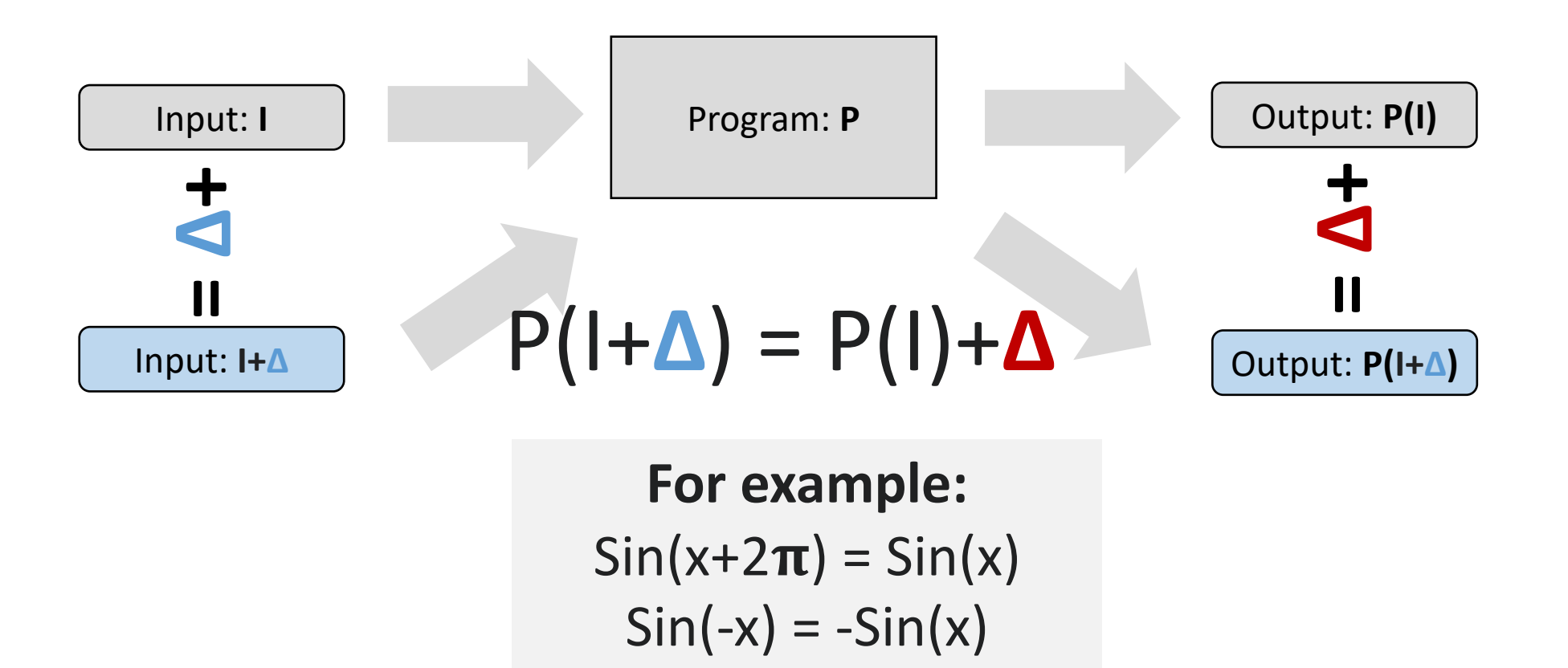

Provide the manipulated inputs to **same** application, and observe if output **differences** are as expected

#### Metamorphic testing: compilers (EMI)

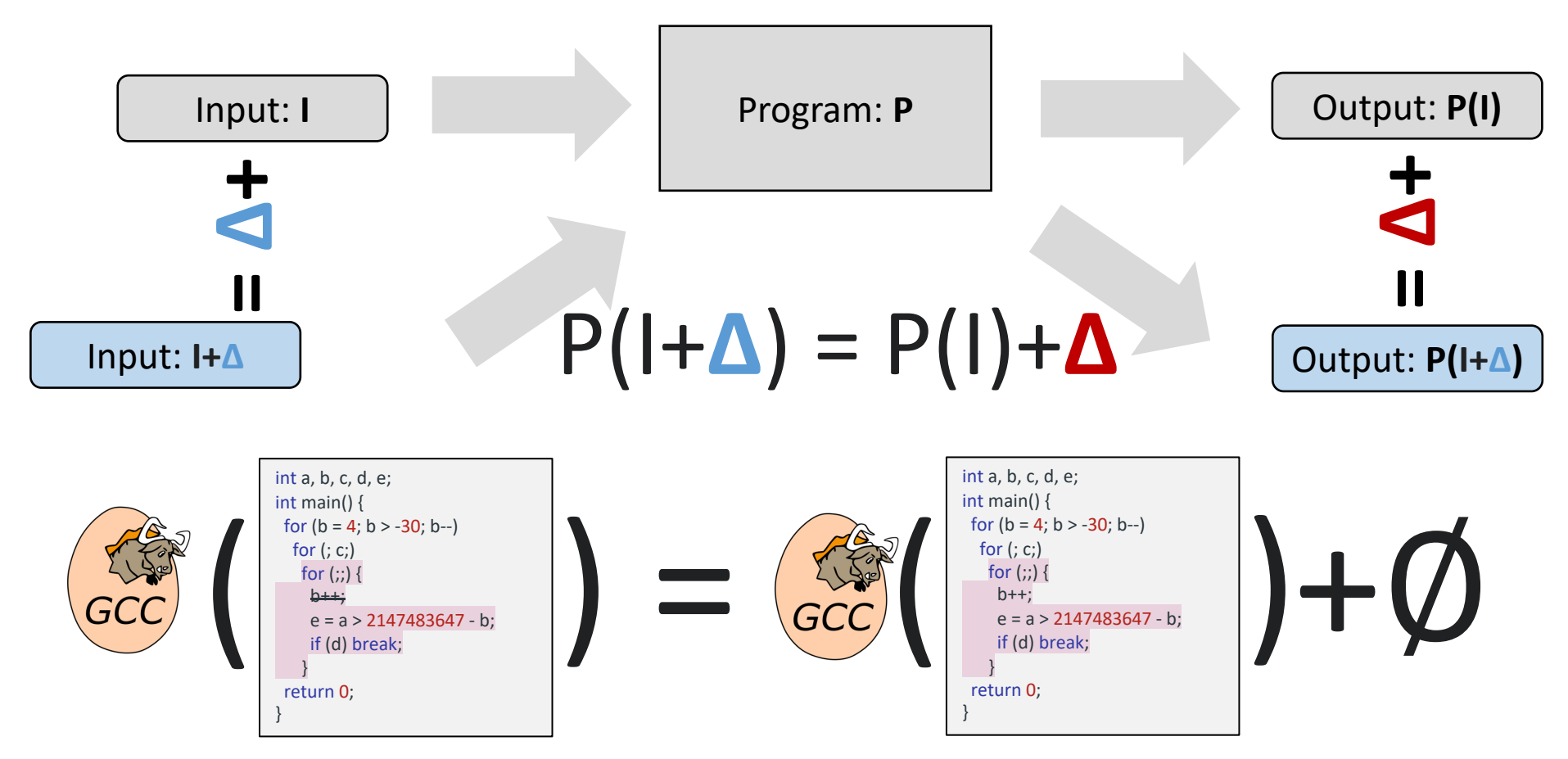

Provide the manipulated inputs to **same** application, and observe if output **differences** are as expected

#### Thanks and stay safe!